Si necesitan cambiar el idioma del sitio web, pueden hacer esto arriba en la página, al lado izquierdo de la lupa.

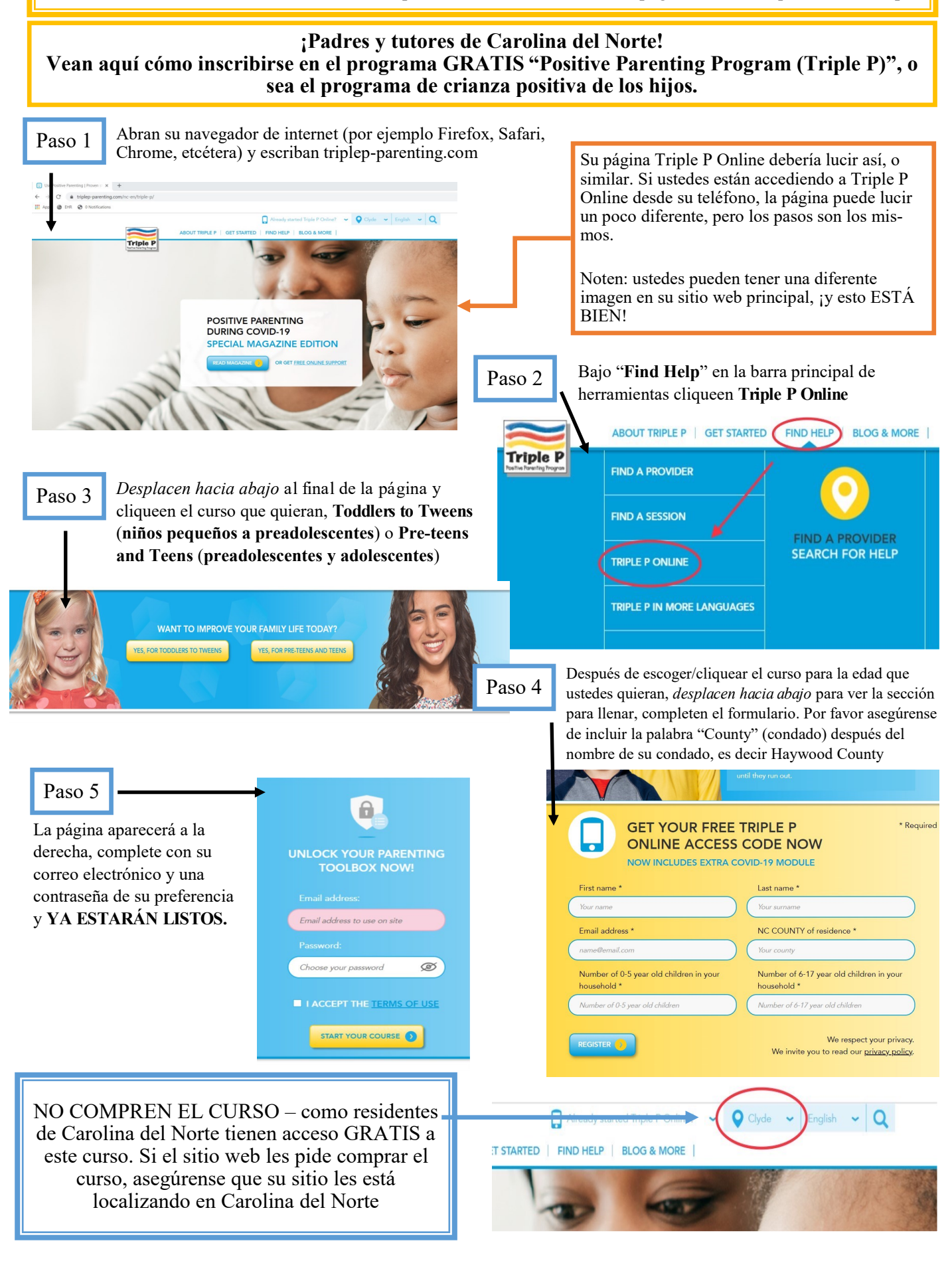